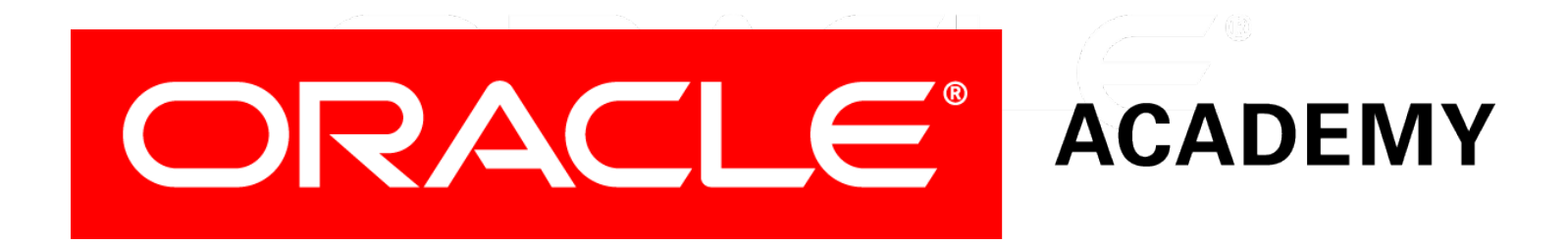

# Database Programming with SQL

#### **10-1**

**Fundamentals of Subqueries**

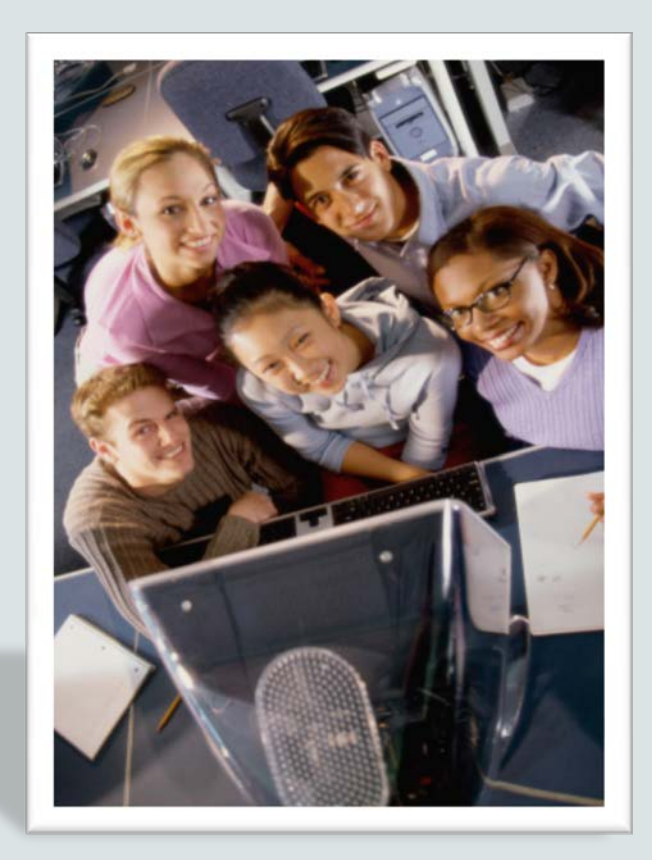

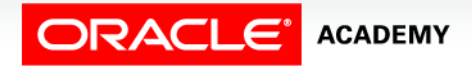

Copyright © 2015, Oracle and/or its affiliates. All rights reserved.

# **Objectives**

This lesson covers the following objectives:

- Define and explain the purpose of subqueries for retrieving data
- Construct and execute a single-row subquery in the WHERE clause
- Distinguish between single-row and multiple-row subqueries

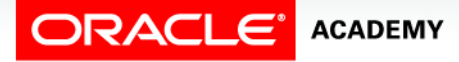

### Purpose

- Has a friend asked you to go to a movie, but before you could answer "yes" or "no", you first had to check with your parents?
- Has someone asked you the answer to a math problem, but before you can give the answer, you had to do the problem yourself?
- Asking parents, or doing the math problem, are examples of subqueries.
- In SQL, subqueries enable us to find the information we need so that we can get the information we want.

# Subquery Overview

- Throughout this course, you have written queries to extract data from a database.
- What if you wanted to write a query, only to find out you didn't have all the information you needed to construct it?
- You can solve this problem by nesting queries—placing one query inside the other query.
- The inner query is called a "subquery."

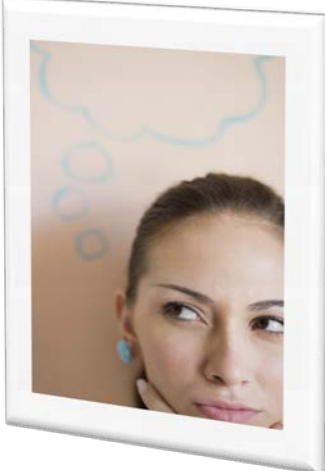

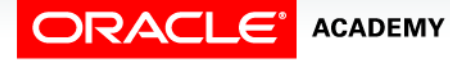

# Subquery Overview

- The subquery executes to find the information you don't know.
- The outer query uses that information to find out what you need to know.
- Being able to combine two queries into one can be very useful when you need to select rows from a table with a condition that depends on the data in the table itself.

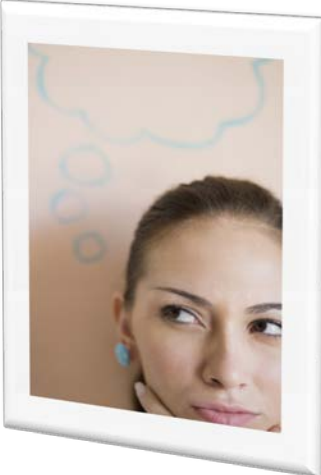

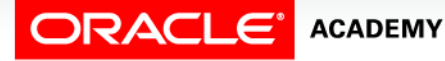

# Subquery Overview

- A subquery is a SELECT statement that is embedded in a clause of another SELECT statement.
- A subquery executes once before the main query.
- The result of the subquery is used by the main or outer query.
- Subqueries can be placed in a number of SQL clauses, including the WHERE clause, the HAVING clause, and the FROM clause.
- The subquery syntax is: SELECT select\_list

The SELECT statement in parentheses is the inner query or 'subquery'. It executes first, before the outer query.

FROM table WHERE expression operator (SELECT select\_list FROM table);

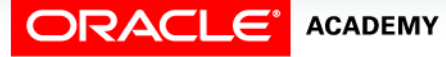

# Guidelines for Using Subqueries

#### • Guidelines:

- The subquery is enclosed in parentheses.
- The subquery is placed on the right side of the comparison condition.
- The outer and inner queries can get data from different tables.
- Only one ORDER BY clause can be used for a SELECT statement; if used, it must be the last clause in the outer query.
- A subquery cannot have its own ORDER BY clause.
- The only limit on the number of subqueries is the buffer size the query uses.

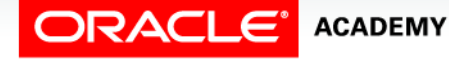

# Two Types of Subqueries

- The two types of subqueries are:
	- Single-row subqueries that use single-row operators (>, =, >=, <, <>, <=) and return only one row from the inner query.
	- Multiple-row subqueries that use multiple-row operators (IN, ANY, ALL) and return more than one row from the inner query.

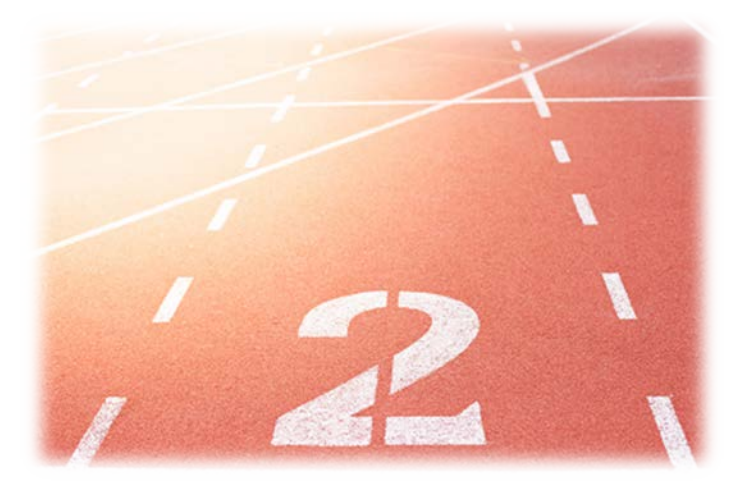

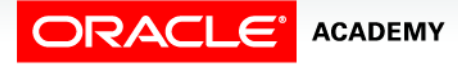

# Subquery Example

- What if you wanted to find out the names of the employees that were hired after Peter Vargas?
- The first thing you need to know is the answer to the question, "When was Peter Vargas hired?"
- Once you know his hire date, then you can select those employees whose hire dates are after his.

```
SELECT first name, last name,
hire date
FROM employees
WHERE hire date >
    (SELECT hire_date
     FROM employees
    WHERE last name = 'Vargas');
```
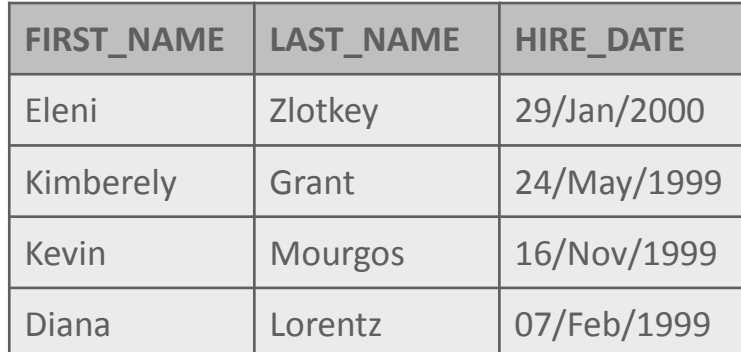

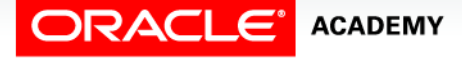

# Subquery and Null

- If a subquery returns a null value or no rows, the outer query takes the results of the subquery (null) and uses this result in its WHERE clause.
- The outer query will then return no rows, because comparing any value with a null always yields a null.

```
SELECT last_name
FROM employees
WHERE department id =
    (SELECT department_id
     FROM employees
    WHERE last_name = 'Grant'); no data found
```
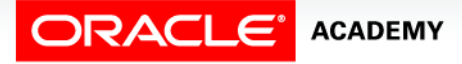

# Subquery and Null

- Who works in the same department as Grant?
- Grant's department\_id is null, so the subquery returns NULL.
- The outer query then substitutes this value in the WHERE clause (WHERE department id = NULL).
- The outer query returns no rows, because comparing anything with a null returns a null.

```
SELECT last_name
FROM employees
WHERE department id =
    (SELECT department_id
     FROM employees
    WHERE last_name = 'Grant'); no data found
```
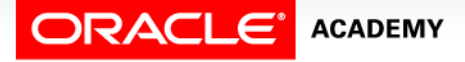

# Terminology

Key terms used in this lesson included:

- Subquery
- Inner query
- Outer subquery
- Single-row subquery
- Multiple-row subquery

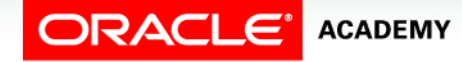

# Summary

In this lesson, you should have learned how to:

- Define and explain the purpose of subqueries for retrieving data
- Construct and execute a single-row subquery in the WHERE clause
- Distinguish between single-row and multiple-row subqueries

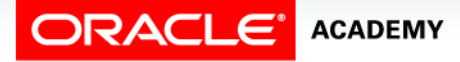

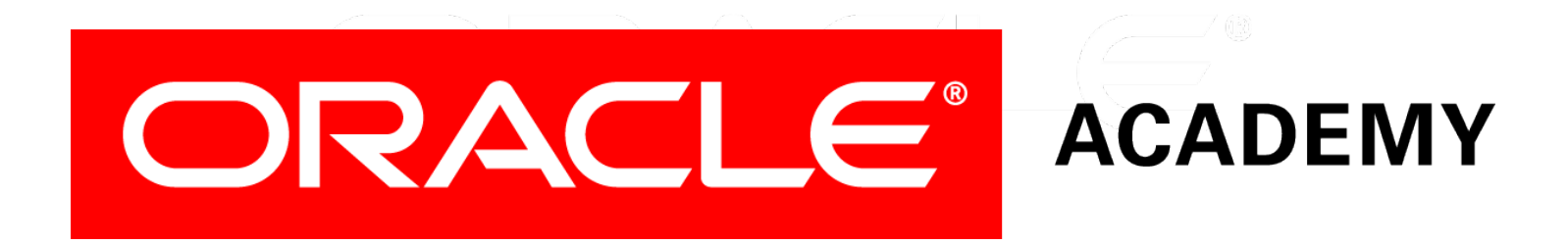